## Corrigé-type des travaux dirigés

Capture des besoins fonctionnels

## Diagramme de CUF  $\mathbf 1$ .

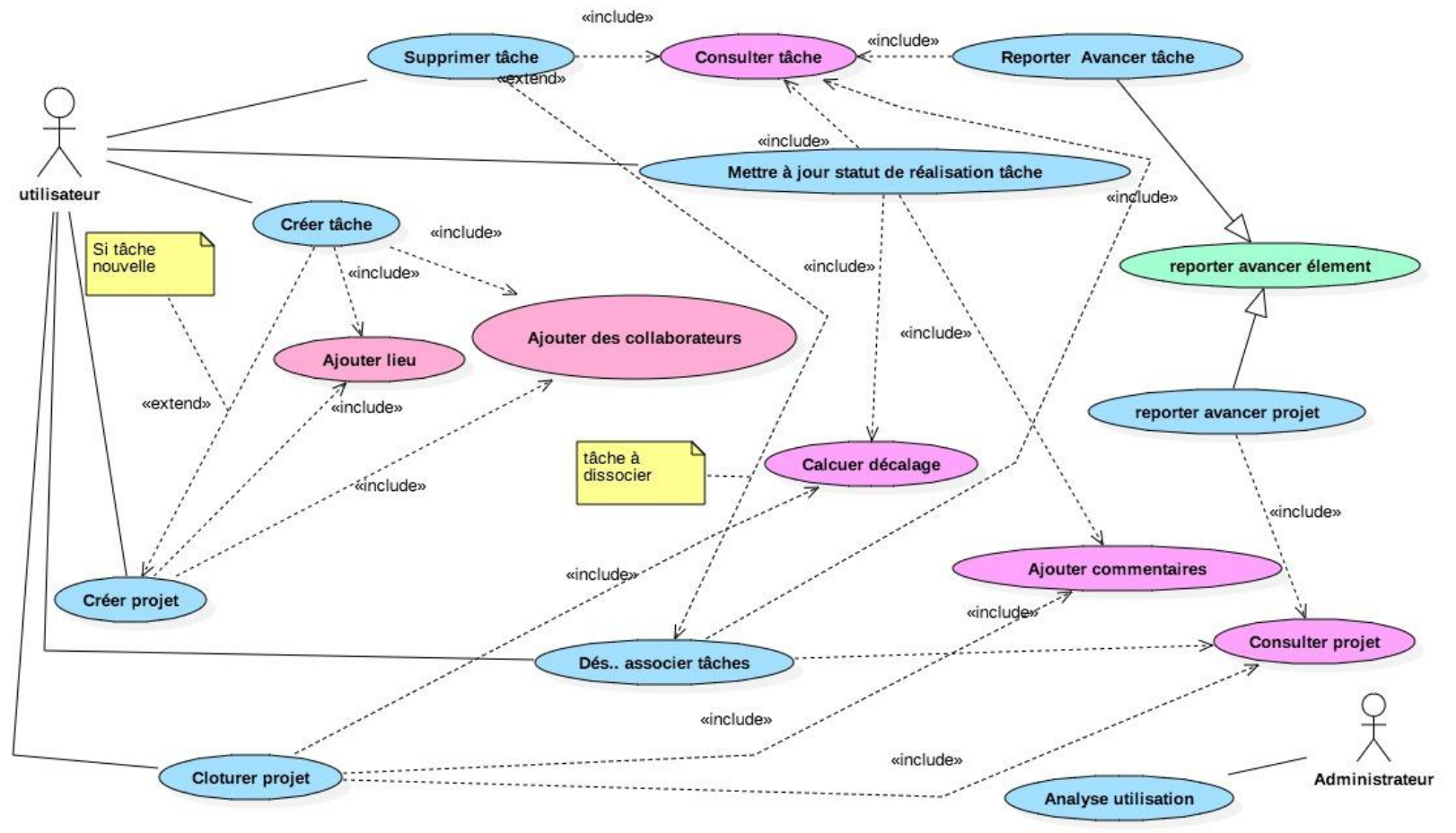

## 2. Exception et traitement

- Clôture d'un projet avec des tâches non encore accomplies  $\rightarrow$  interdiction de clôture jusqu'à la suppression de la tâche ou son accomplissement
- Ajout d'une tâche à un projet avec des dates non conformes  $\rightarrow$  interdiction d'ajout jusqu'à la modification des dates de la tâche
- 3. Diagramme de classes candidates: cas d'utilisation Ajouter une tâche

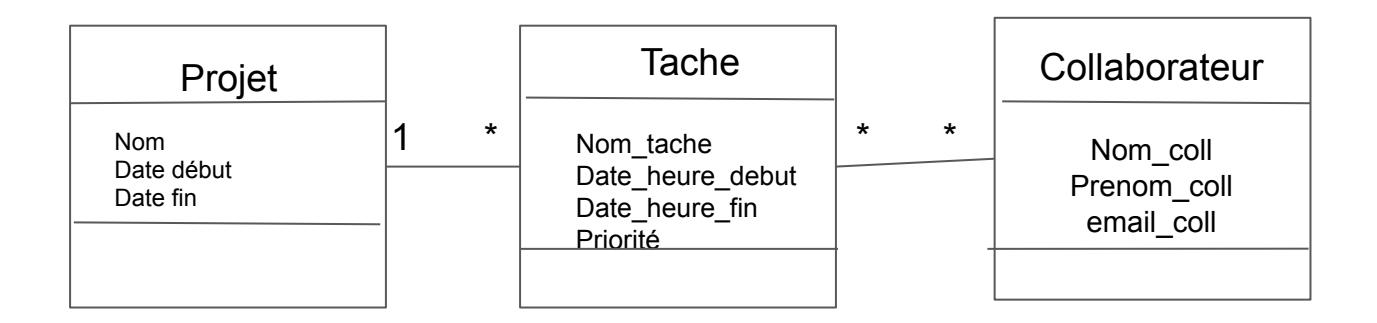

## Responsabilité des classes (cas d'Ajout d'une tâche)

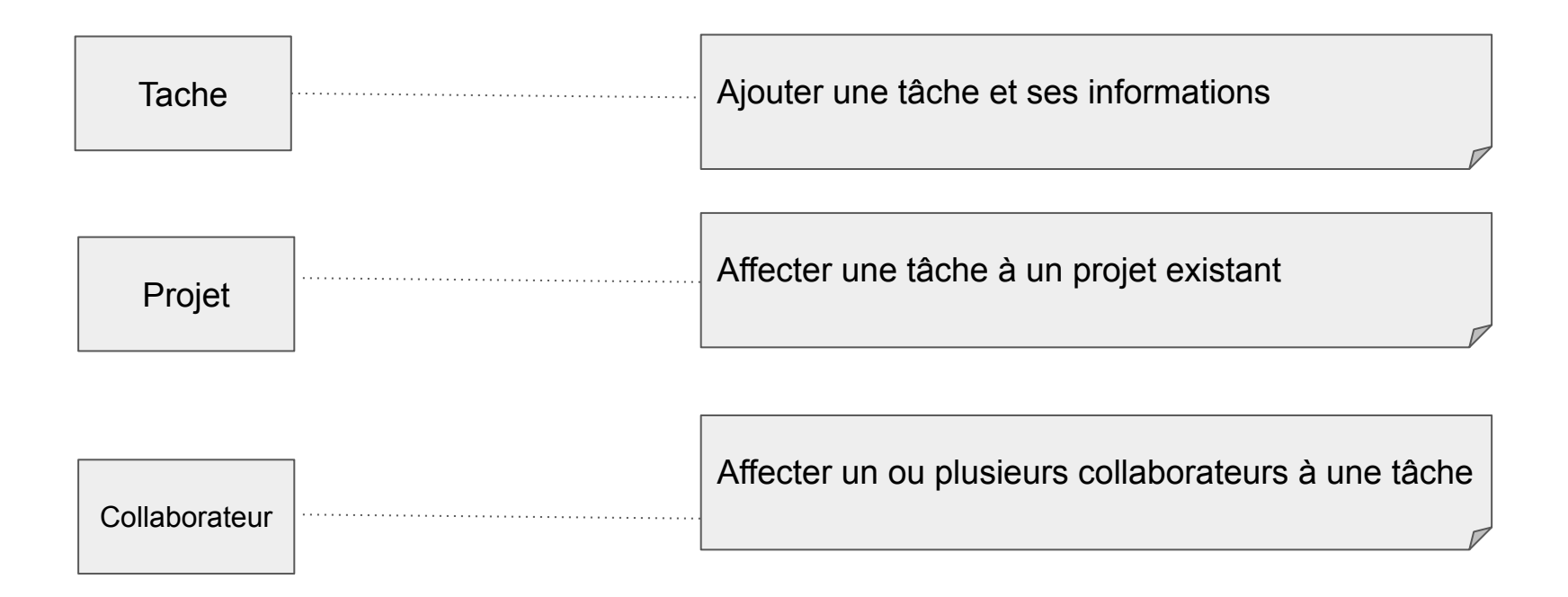